# DAWAN Plan de la formation [www.dawan.fr](https://www.dawan.fr)

# Formation Photoshop avancée Retouches, correctionscolorimetriques, camera-Raw

## Formation éligible au CPF, contactez-nous au 22 519 09 66

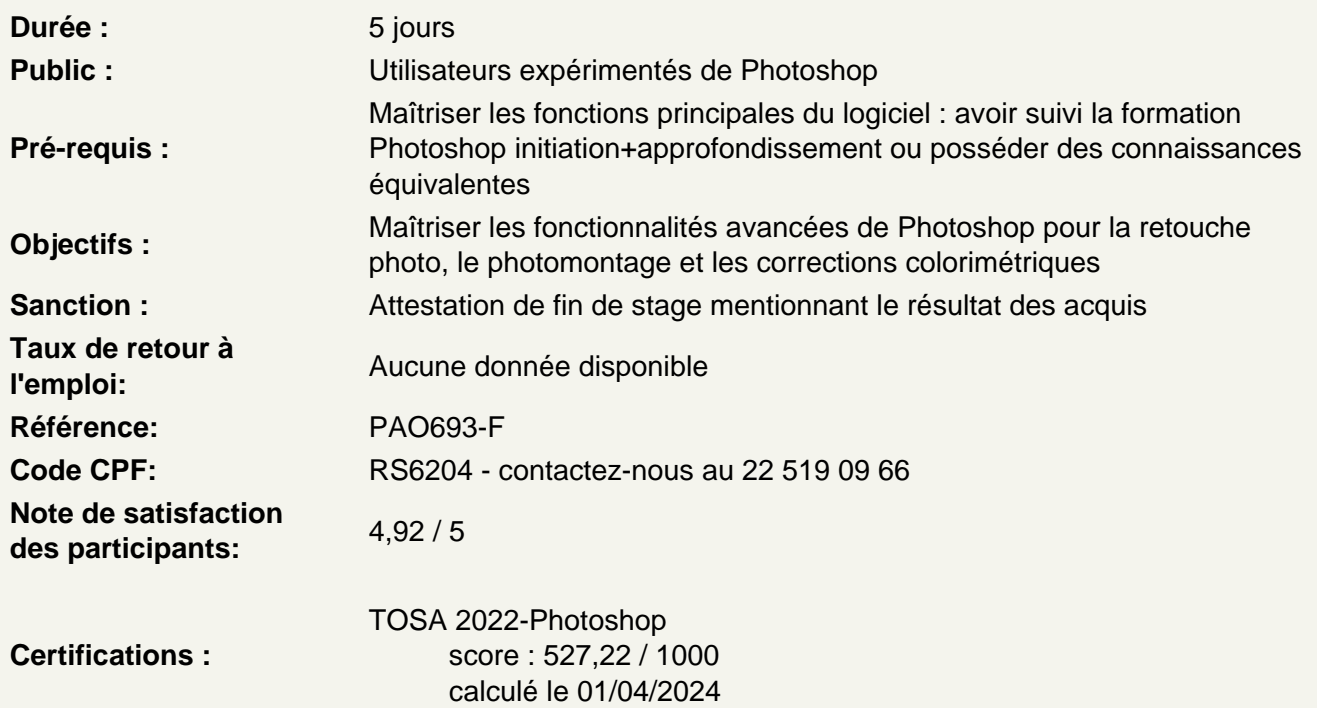

Utiliser les différents types de calques

Travailler avec les calques de pixels Travailler avec les calques vectoriels Travailler avec les calques de réglages Utiliser les calques d'écrêtage Utiliser les objets dynamiques

Travailler un photomontage

Maîtriser les outils de sélection Travailler les différentes méthodes de sélection Utiliser la fenêtre Améliorer le contour Maîtriser la sélection par plage de couleur Utiliser les couches

Atelier : réaliser des détourages complexes (cheveux, fourrures..)

## **Retoucher des photo avec des méthodes avancées**

Maîtriser les précautions d'usage Analyser l'histogramme RVB Travailer avec les tons moyens / foncés / clairs Analyser l'histogramme des couches séparées Régler en fonction des besoins de l'image : Courbes : méthode automatique, méthode pipette, méthode histogramme Niveaux : méthode automatique, méthode pipette, méthode histogramme Balance des couleurs - Teinte saturation

## **Atelier : travailler la colorimétrie d'une photo sous-exposée et terne**

#### **Travailler en non destructif avec les calques de réglages**

Travailler sur le grain de peau Changer la couleur des yeux Changer la couleur des cheveux Modifier la teinte de la peau Affiner les traits / contours du visage Travailler sur l'atmosphère générale de la composition

## **Atelier : retoucher des portraits**

#### **Déformer en travailler en perspective**

Utiliser l'outil de déformation marionnette Utiliser les fonctions de transformation (perspective, cage de déformation) Utiliser l'outil de déformation de perspective Utiliser l'outil tampon en perspective via le filtre « point de fuite » Utiliser l'outil echelle basée sur le contenu

## **Atelier : réaliser des montages complexe en perspective**

#### **Travailler avec les nouveaux flous**

Utiliser le flou de diagramme Utiliser le flou de profondeur de champ Créer un masque de netteté et l'appliquer Utiliser le flou de tracé Utiliser le flou de rotation Utiliser les options de Bokeh

## **Atelier : mettre en pratique les différents types de flou**

## **Utiliser photoshop et Camera Raw**

Maîtriser les options de flux de production Analyser l'espace colorimétrique de la photo native Simulerl'espace colorimétrique d'impression en mode perception / relative Simuler l'encre et le papier Redimensionner et maîtriser la résolution Travailler la netteté de sortie Ouvrir des fichiers dans Photoshop en qualité d'objet dynamique

## **Maîtriser les outils de Camera Raw**

Utiliser l'outil balance des blancs Utiliser l'outil échantillonnage de couleur Utiliser l'outil de réglage ciblé Recadrer et travailler les paramètres prédéfinis Utiliser l'outil redressement et redressement automatique Utiliser l'outil de suppression de défaut et options Retoucher des yeux rouges Utiliser le pinceau de retouche et ses options Utiliser les filtre gradués, poignées et options / masque Utiliser lle filtre radial, les poignées et options / masque

## **Atelier : travailler le développement de base d'un .dng**

## **Maîtriser les réglages photo de Camera Raw**

Travailler la balance des blancs Utiliser les réglages prédéfinis Travailler température et teinte Travailler l'exposition Utiliser des lumière d'appoint Travailler les noirs / la luminosité / le contraste Travailler la clarté / vibrance et saturation

## **Travailler avec les courbes / netteté et saturations**

## **Utiliser les courbes en mode « paramétrique » :**

Tons clairs Teintes claires Teintes sombres Tons foncés

## **Utiliser les courbes en mode « points » :**

Linéaire Contraste moyen Contraste fort Personnalisé

## **Travailler netteté et options :**

Gain, rayon, détail, masquage Réduire le bruit : Luminance, détail et contraste de la luminance Couleur, détail et lissage des couleurs

Utiliser TSI / les niveaux de gris et virage partiel : Convertir en niveau de gris Régler les teintes, la saturation et la luminance Tons clairs : Teinte saturation **Balance** Tons foncés : **Teintes**